(StackOperationI truction) PDF

https://www.100test.com/kao\_ti2020/449/2021\_2022\_\_E5\_A0\_86\_ E6\_A0\_88\_E6\_93\_8D\_E4\_c97\_449112.htm

 $\frac{1}{\sqrt{2\pi}}$ , and the set of the set of the set of the set of the set of the set of the set of the set of the set of the set of the set of the set of the set of the set of the set of the set of the set of the set of the

 $(1)$ PUSH (Push Word or Doubleword onto Stack) PUSH Reg/Mem PUSH Imm .80286  $SP$   $SP-2$   $(SP)$ ESP ESP-4 (ESP) PUSHA(Push All General Registers) PUSHA .80286 AX CX DX BX SP BP SI DI PUSHAD (Push All 32-bit General Registers) 式:PUSHAD .80386 其功能是把寄存器EAX、ECX、EDX EBX ESP EBP ESI EDI 2) POP(Pop Word or Doubleword off Stack) POP Reg/Mem  $(SP)$ , SP SP-2 :操作数←(ESP),ESP←ESP-4。 、POPA(Pop All General Registers)  $POPA .80286$  DI SI BP SP BX DX CX AX PUSHA POPAD (Pop All 32-bit General Registers) POPAD .80386 TEDI ESI EBP ESP EBX EDX ECX EAX  $\rightarrow$  PUSHAD 即可。 7、转换指令XLAT(Translate Instruction) 转换指令有两

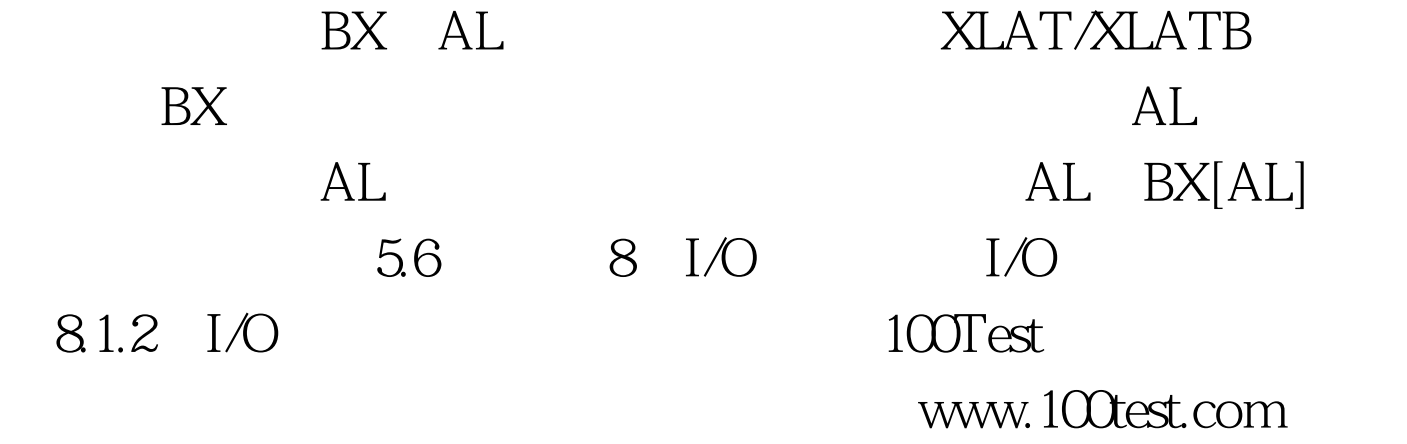